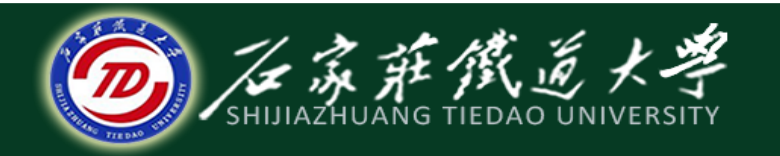

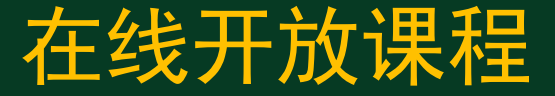

### C语言程序设计

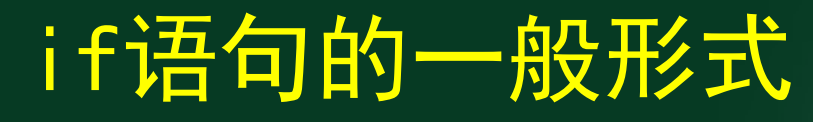

主讲 : 胡畅霞

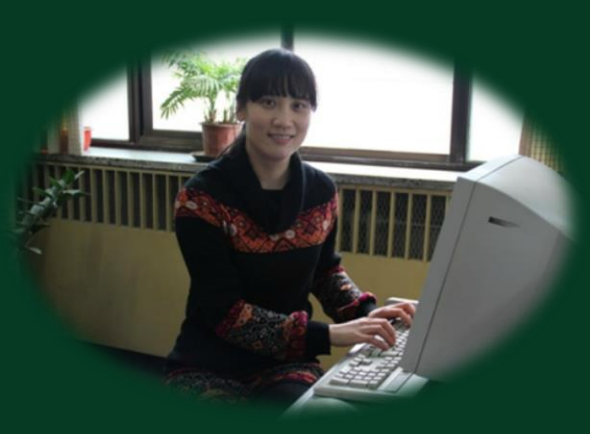

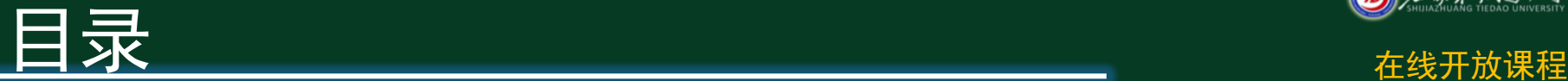

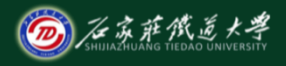

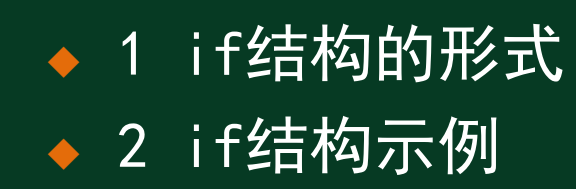

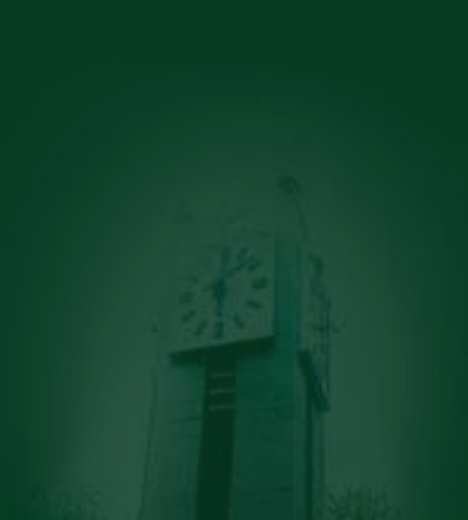

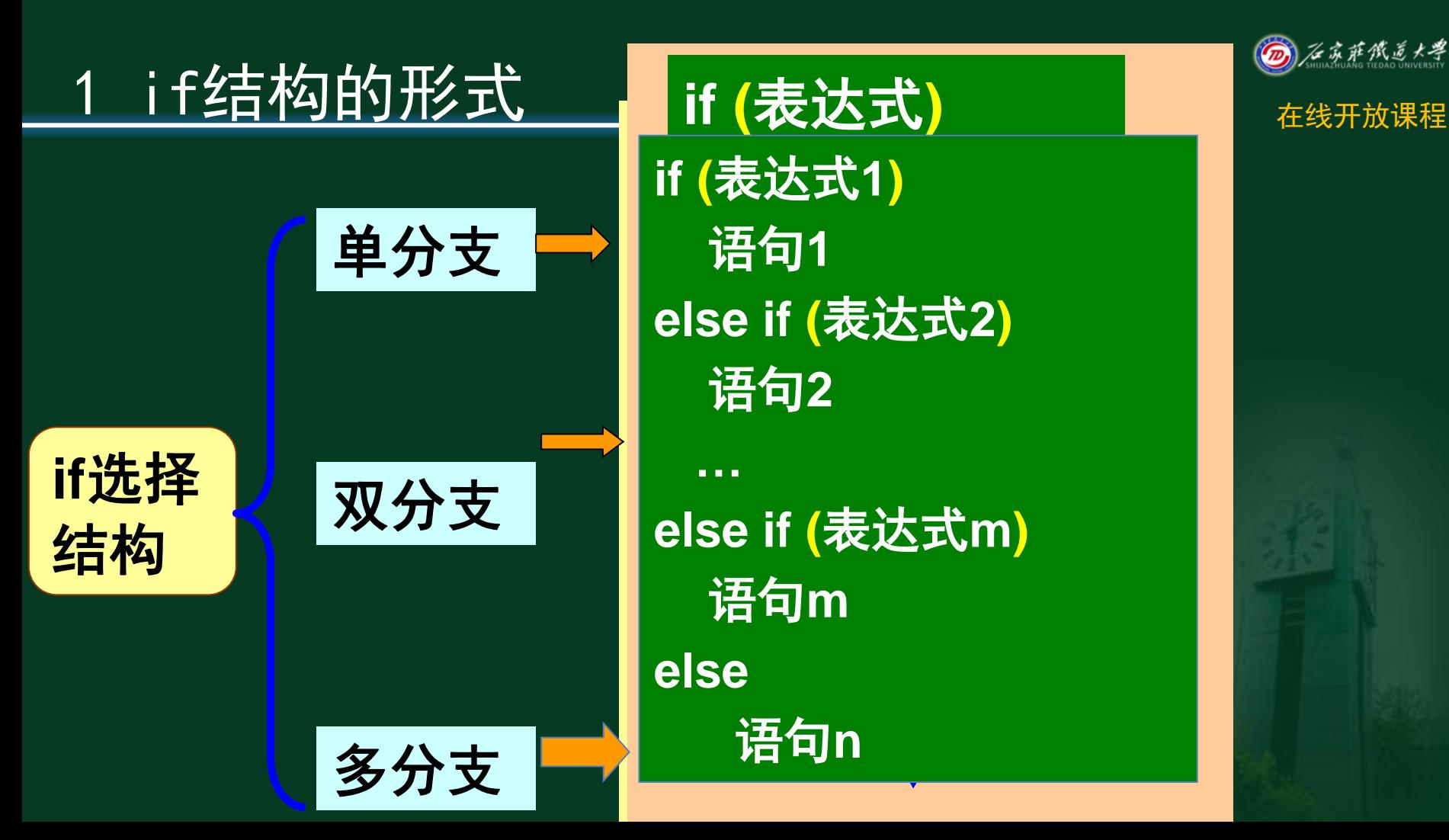

<u>i \<del>≁</del>xx±≠v;</u><br>/≑≥+++

语句1

·<br>e i<br>吾

**…**

if<br>台

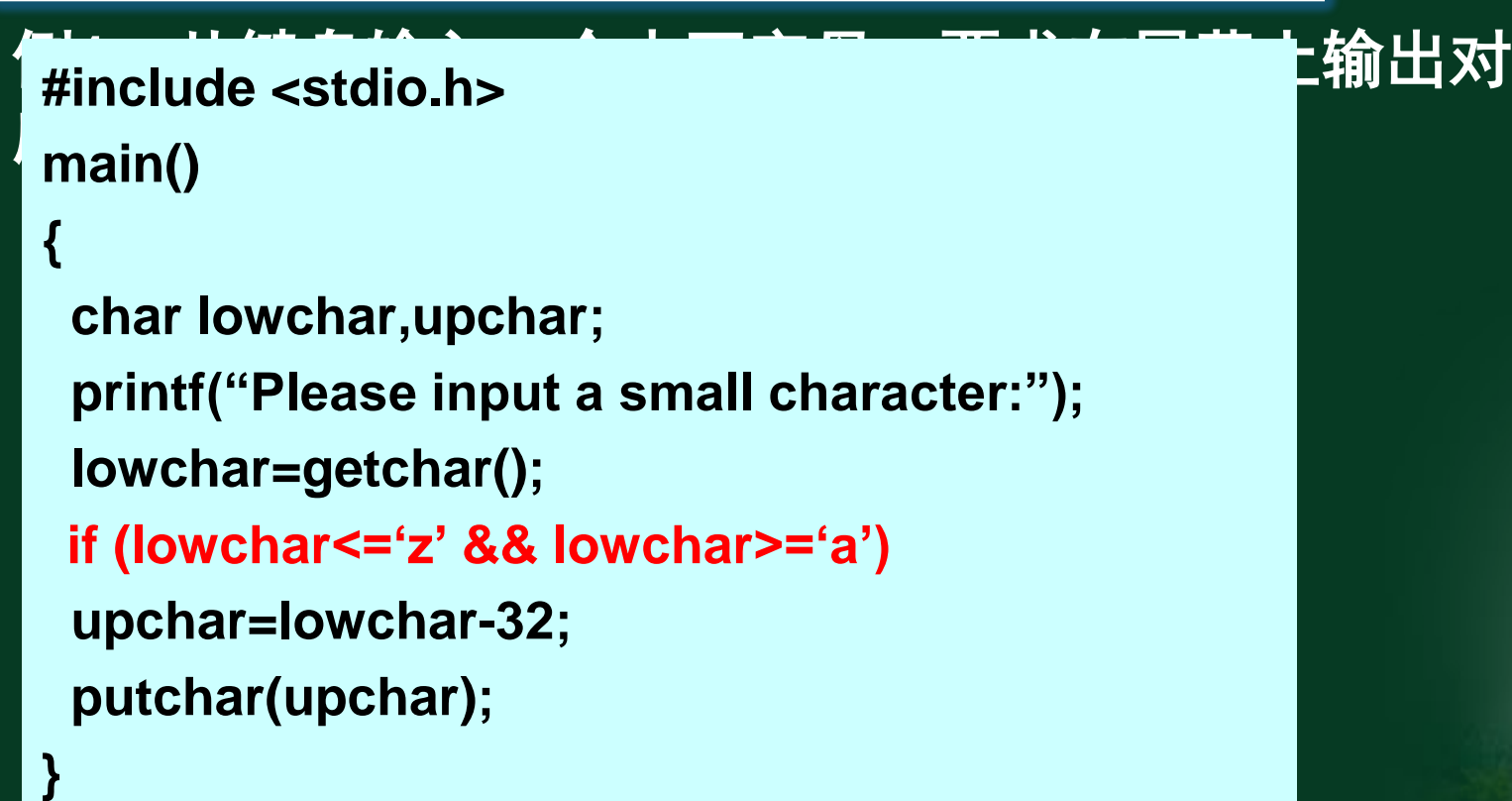

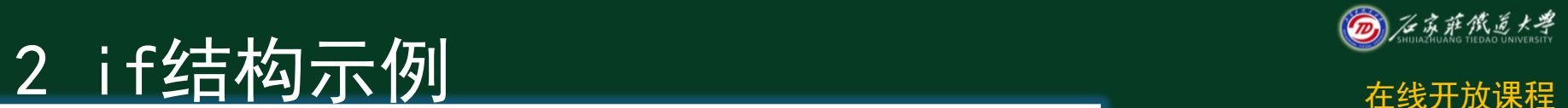

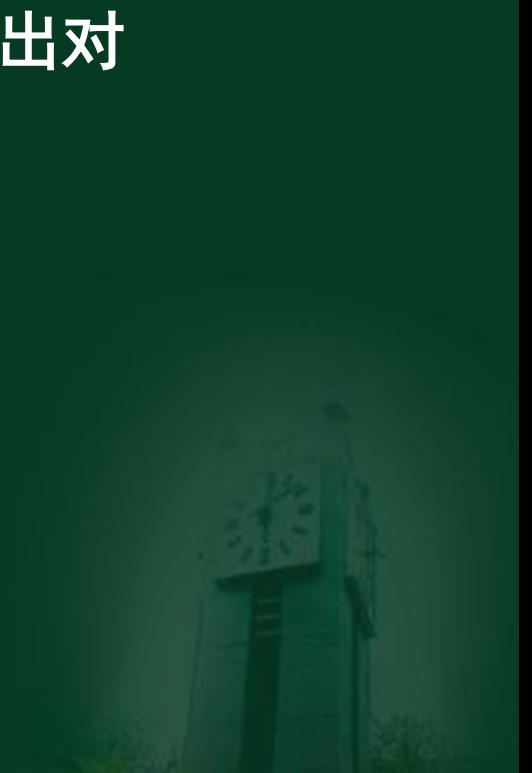

## 2 if结构示例 在线开放课程

### 例 **2** :输入两个整 数 **a** 和 **b**,按从大 到小的顺序输出

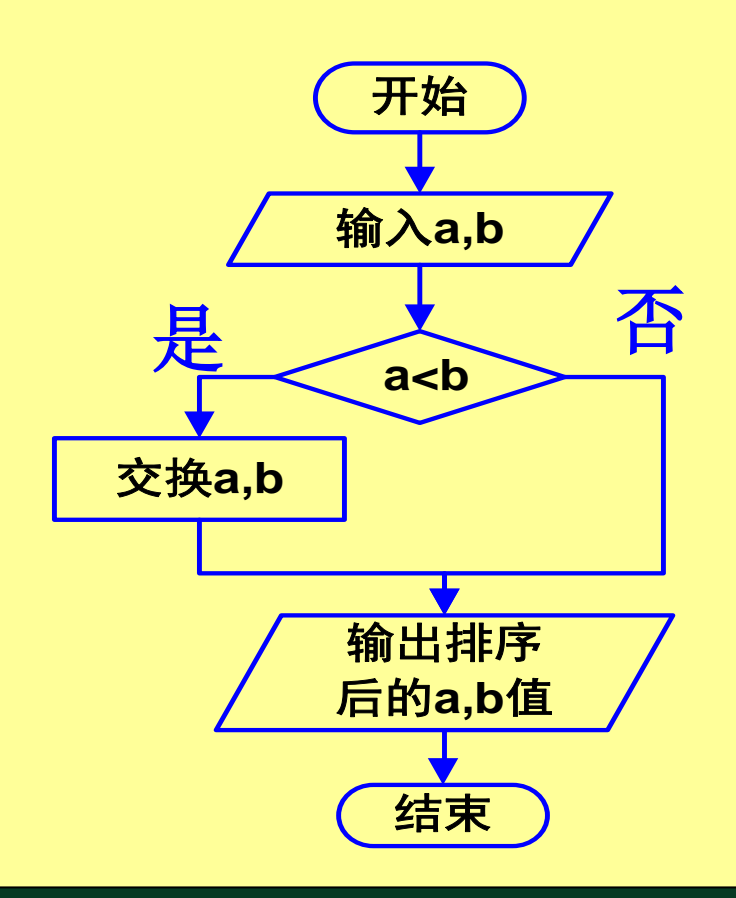

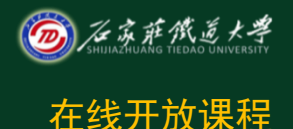

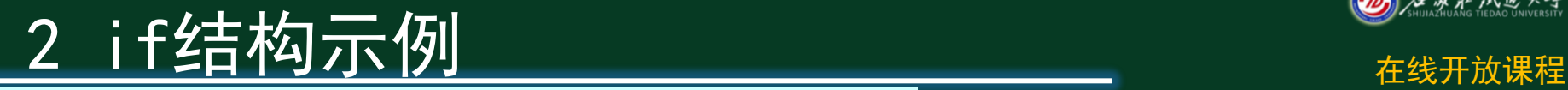

**#include <stdio.h> void main()**

**int a,b,temp ;**

**{**

 **}**

**printf("**输入**a,b :** "**); scanf("%d%d",&a,&b); if(a<b) { temp=a; a=b; b=temp; }**

**printf("a=%d b=%d \n",a,b);**

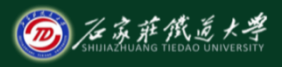

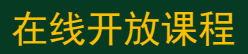

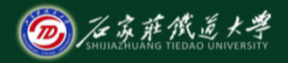

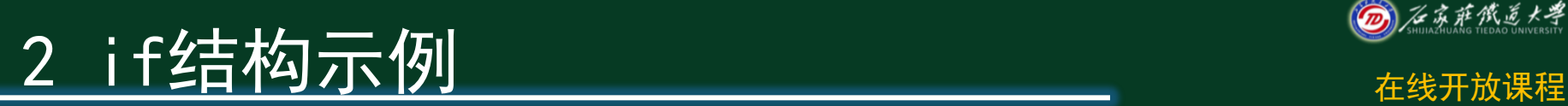

### 例**3**:输入**x**,求对应的函数值

$$
y = \begin{cases} \ln(\sqrt{x^2 + 1} & x \le 0 \\ \sin x^3 + |x| & x > 0 \end{cases}
$$

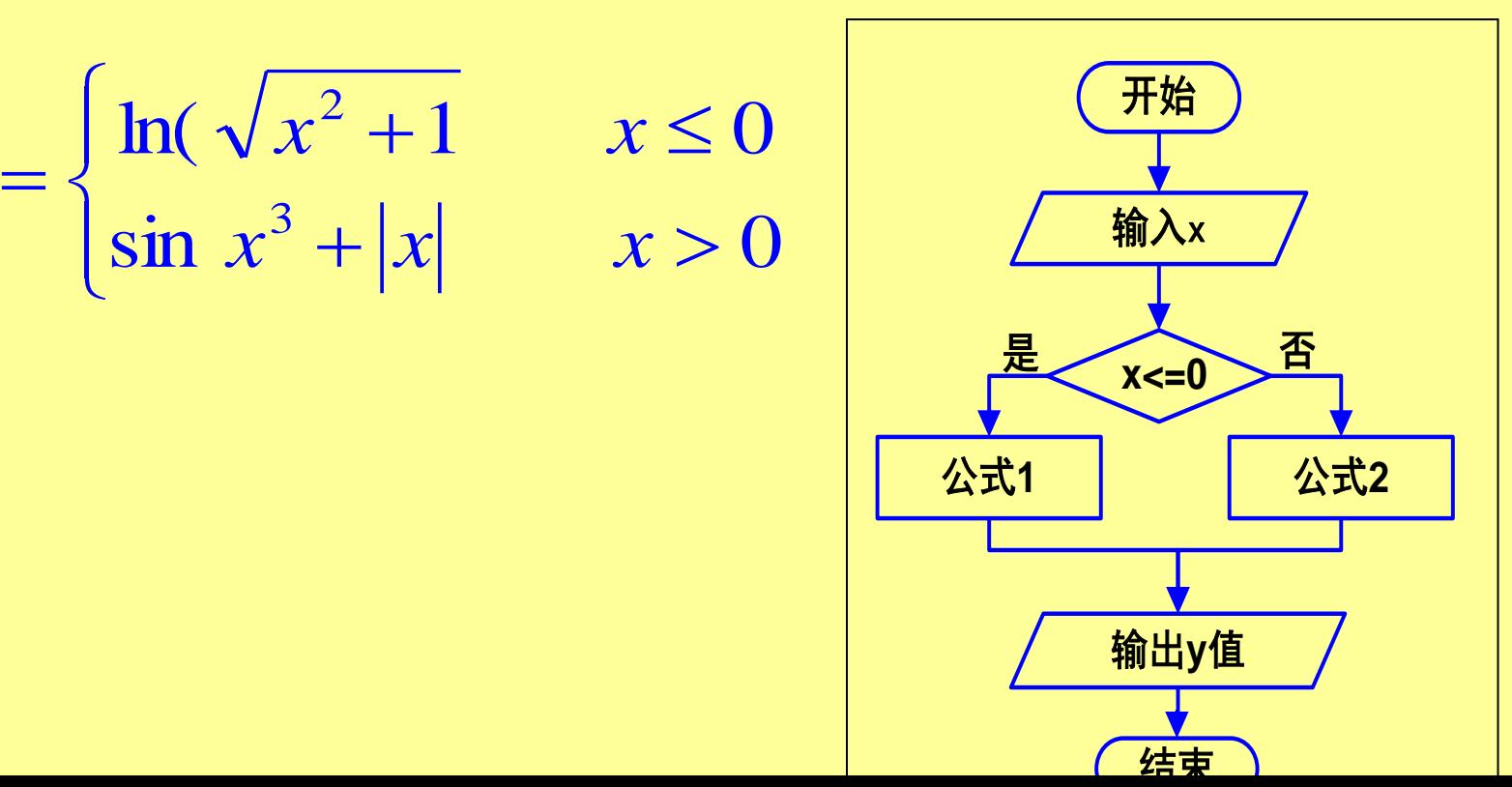

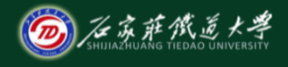

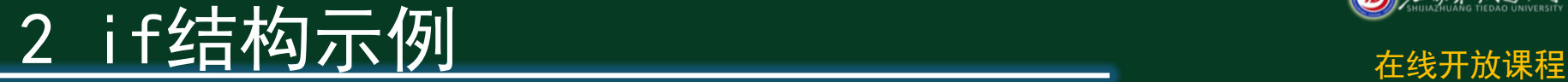

**#include <stdio.h> #include <math.h> void main()**

**{**

**}**

```
 float x,y;
scanf("%f",&x);
if(x<=0)
   y=log(sqrt(x*x+1));
else
   y=sin(x*x*x)+fabs(x);
printf("x=%f,y=%f\n",x,y);
```
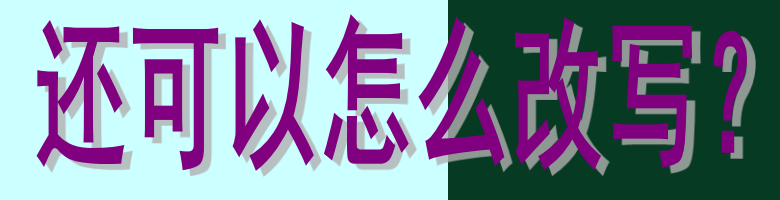

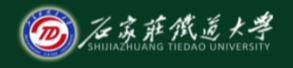

### 2 if 结构示例 2 if 结构的

### 例**4**:输入一个字母,若为大写字母,则输出其后 继字符,若为小写字母,则输出其前驱字符,若为 其他字符则原样输出。

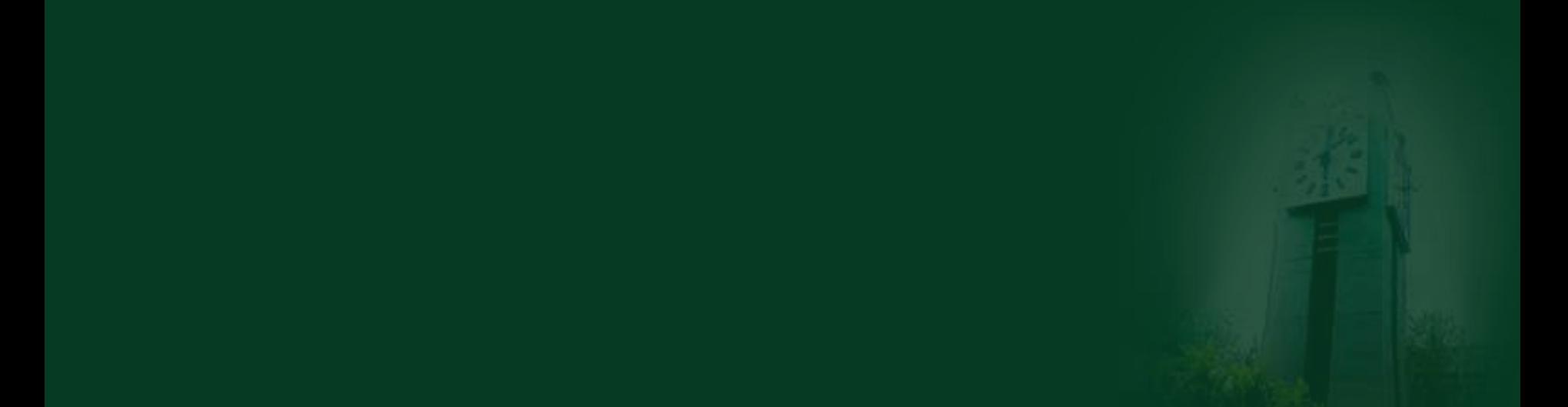

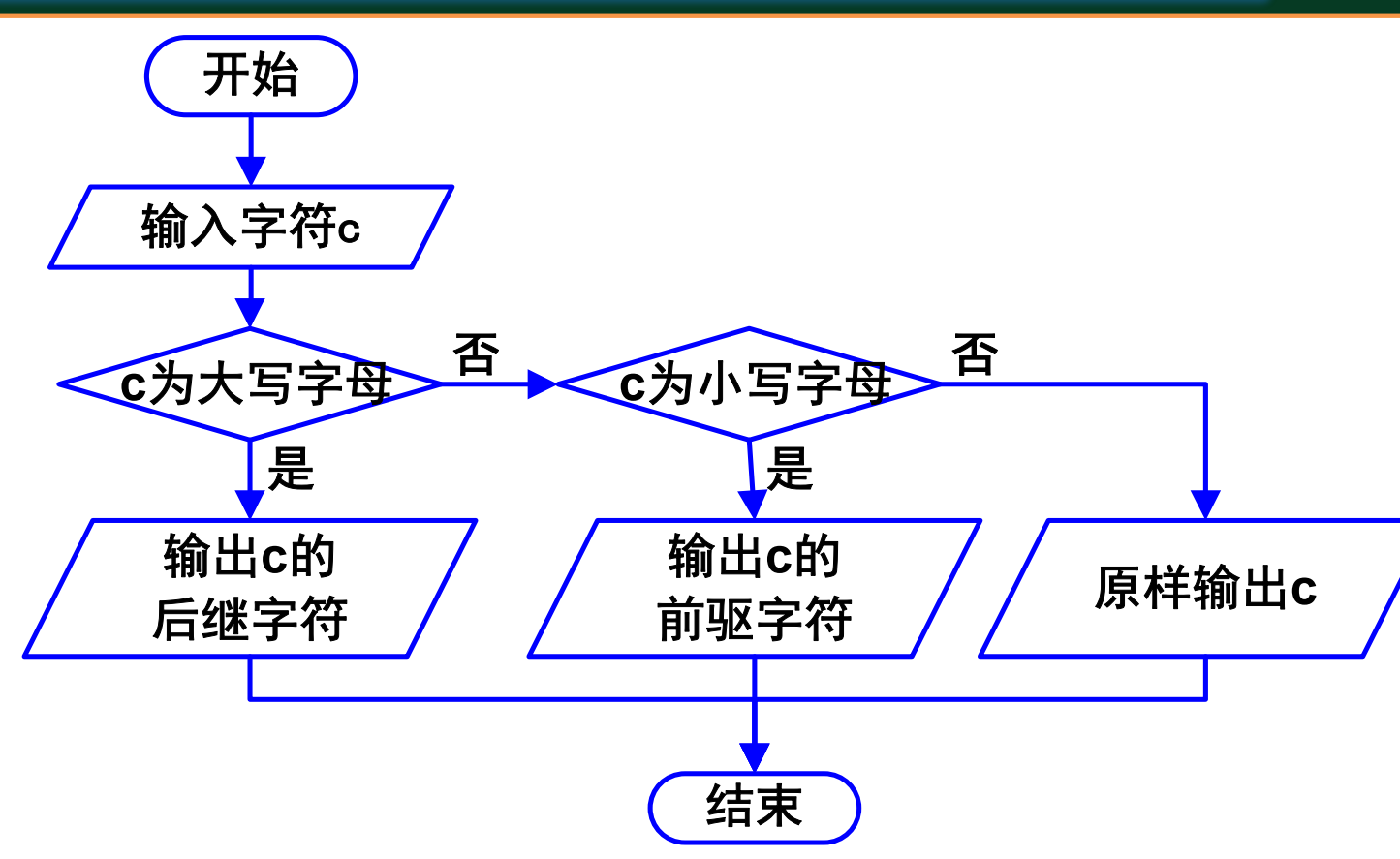

# 2 if结构示例 2 if结构示例

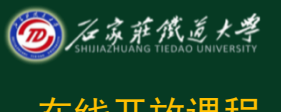

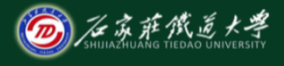

小结 在线开放课程

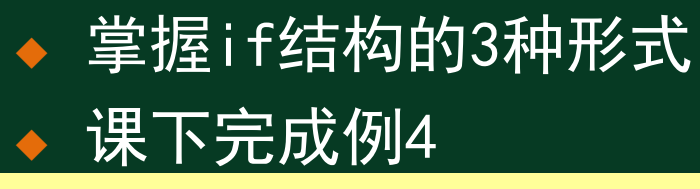

### 例**4**:输入一个字母,若为大写字母,则输出 其后继字符,若为小写字母,则输出其前驱字 符,若为其他字符则原样输出。

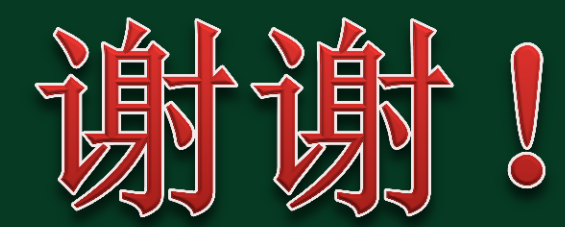